\* If there is any change in the content of the manual, the copyright of the final interpretation<br>belongs to our company.

# **ELECTRIC BREAST PUMP**

Manual for use of electric breast pump

RH-318

Single bilateral universal

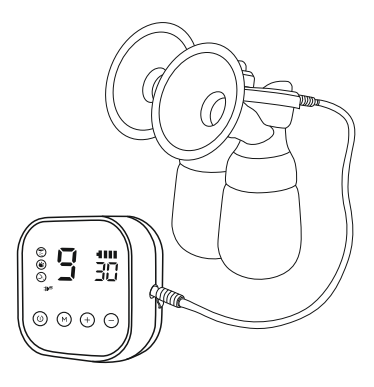

PLEASE READ THIS INSTRUCTION CAREFULLY BEFORE USING THE PRODUCT AND KEEP IT FOR FUTURE USE.

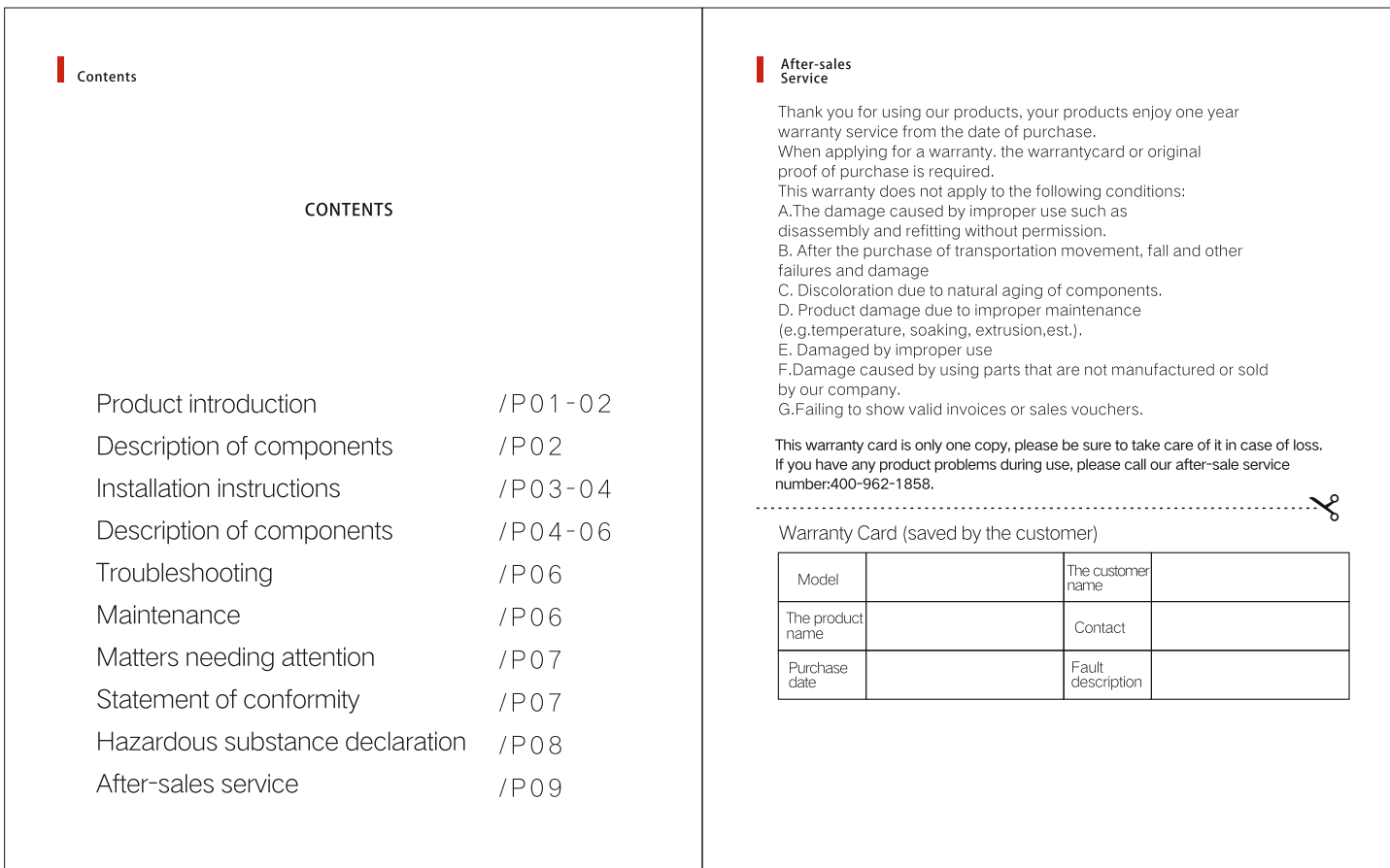

#### Attentions

1. Before use, remove all packaging of this product, check the complete parts against theproduct specification

2. This product is a personal special product, do not use many people, lest affect health

a.when cleaning this product, please pull the adapter out of the power<br>outlet, do not usebleach,chemical disinfection solution, tablets, corduroy, abrasive cleaner or corrosive liquid(such as gasoline, acetone or alcohol) to clean this product.

4. When removing or installing all kinds of components, such as three links, silicone horn bell mouth, silicone cylinder, duckbill valve and so on, we should be careful to operate, donot force too hard

5Cylinder head can not be washed with water, cleaning such as water, dry water drop, dryrear can be used

6. In use, the hose must be clean without water droplets, otherwise it will affect theperformance of the main engine.

7. It is recommended to use special steam or boiled water to disinfect the accessories that need to be disinfected. It is not allowed to use disinfected cupboards.

microwave ovensor pressure cookers to heat and disinfect the accessories. The host machine is not alloweenter the water for cleaning

8. Packaging and all components and mainframe are not toys. Keep out of reach of children.

9. Store in a cool and dry place, away from direct sunlight, away from fire and heat source

10. When it is difficult to suck milk, you should relax your body and then suck milk. When the swelling milk pain, should be hot compress massage: Consult your doctor if you feeluncomfortable or cannot pump milk for many times

11.f parts are damaged, to avoid danger, please stop using and send them to our servicecenter for maintenance. Do not use accessories or parts produced by other manufactureror without our permission to avoid danger.

#### Declaration Of Conformity

This product meets the requirements of the corresponding national food safety standards, The compliance information of "food contact" materials and implementation standards is as follows

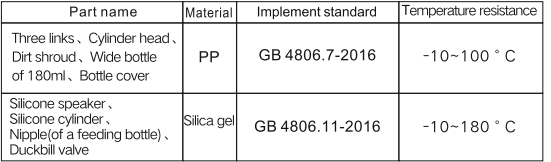

#### $-08-$

#### Product Information

Product information

#### Model:RH-318

Product name: electric breast pump

Number: 1set

Main materials:ABS.The silicone.PP

#### Thchnical parameters

Charging input voltage: 5V

The lithium battery: 3.7V ... 1500mAh

Power rating: 5W

Noise limit: ≤60dB(A)

Motor protection: II

Conditions of use: 5°C~40°C, 10%~90%RH

# Functional features

#### Product features

1. Automatic simulation: Controlled by a microchip program, it imitates the intermittent breastfeeding of infants.

2.In galactagogue mode, the intensity can be adjusted to 9 levels, In the massage mode, the intensity can be adjusted in 9 levels to effecctively massage the breast; In the breastsucking/Bionics modethe intensity can be adjusted in 9 levels, which imitates the speed of the infant's sucking rhythm and the size of the infant's sucking volume.

#### · Product features

1. The cylinder design with gas-liquid separation structure, no milk return when sucking. 2. The removable liquid silicone horn imitates the principle of ergonomics. It can suck and massge, squeeze the breast and stimulate lactation when suking 3. Touch design of control panel, interface display, clear operation process. 4. The mainframe has built-in battery, which can be easily used when power is off or when going out or at home.

# $\blacksquare$  Parts

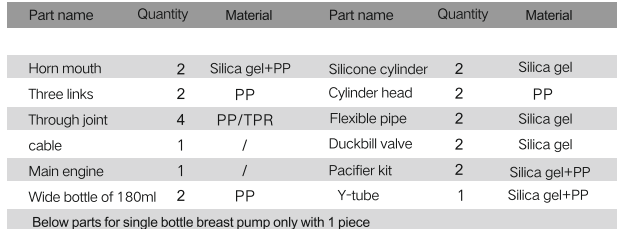

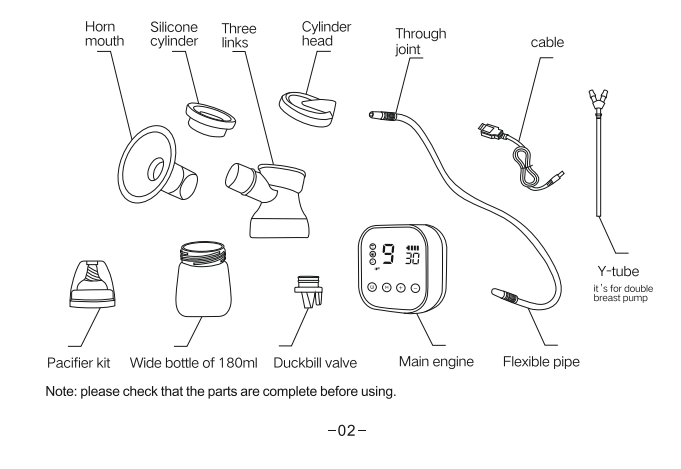

. When shut down, the power adapter can charge the battery; after full charge, it can work continuously for more than 1 hour.

. When the power is too low, the host antomatically stops working and prompts to protect the battery; when the power is full automatically stops charging to avoid damage to the bettery.

# Malfunction<br>Analysis

The following problems may occur during milk absorption, please refer to the method provided.

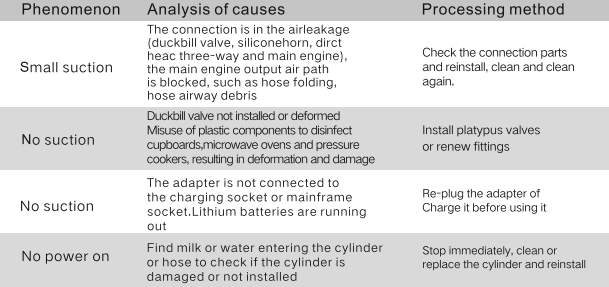

## Maintenance

· Battery is built-in non-detachable do not disassemble

- . Host or battery charging or power supply requires a specified DC5V power adapteror mobile phone power adapter.
- . Do not use other non-standard power adapters tocharge or power
- . Do not approach the high temperature or fire source during the use and placement of the not place

mainframe in heater or fire source to avoid combustion and explosion

- . When the host is not used for a long time, it is recommended to charge once a month.
- . If there is a failure in the mainframe, please do not disassemble and repair it. It mustbe sent to the designated maintenance point of our company for repair orreplacement by professional personnel.
- . Before use, the accessories directly in contact with breast milk (bottle, silicone horn, three way, cylinder, duck mouth valve, milk bottle cap) should be cleaned anddisinfected in advance, can be sterilized by steam or hot water, and the disinfectiontime should not exceed 1 minute
- . The host can't put it in water

#### Frequency requlation of suckling strength

- . "Breast" mode, touch+and can adjust the strength of milk, a total of 9
- \* "Massage" mode, press+and can adjust the intensity of prolaction, a total of 9 stalls.
- \* "suckling" mode, by+and-can adjust the strength of suckling, a total of 9 stalls.
- \* "Bionics" mode, by+and-can adjust the strength of suckling, a total of 9 stalls. At work, pressing the M key can freely switch the working mode. When switching to "prolactin" mode, the default is the last gear used; when switching to "suckling" mode, the default is the last gear used.

#### Suspension function

· Press pause mode, machine tentative, press open again, shut down can not open.

#### Memory function

\* Start prolactin, massage suckling mode, adjust the required gear run for more than 3 seconds it will automatically remember. The next startup will start the above run gear.

## Battery power, charging

. In the working state, the power adapter is connected and supplied by the power adapter. When the power adapter is not connected, the host will automatically use the built-in battery to supplied power.

#### Installation *Instructions*

Warm Tip: before each use. should be pre-sterilized with breast milk has direct contact with the components:bottle, silicone horn, three-way silicone cylinder, duck mouth valve.

#### milk bottle cap and so on

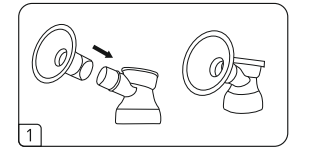

1. Insert the silicone horn and bell mouth 2. Put the cylinder and cylinder head into assemly into the three links to ensure that the sleeve is tight

three links and tighten the cylinder head.

(Note: when removing, one hand holds the three links, the other hand holds the bell mouth assembly up and woen, gently pull out.)

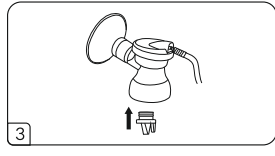

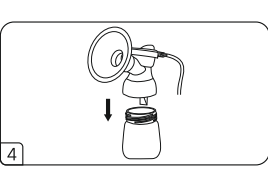

4. Screw the three-way assembly into

3. Put the duckbill valve into the bottom outlet of the three-way to ensure that there the bottle. is no leakage.

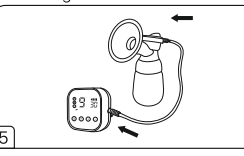

5.Insert the straight-through joint of the hose into the cylinder head and the relative hole position of the main engine to ensure that there is no air leakage and can be used.

Note:the through joint should be opened beforeinsertion into the main airway hole; do not start the main engine work without opening the dust shield, otherwise it will affect the service life of the main engine.

 $-03-$ 

 $-06-$ 

## How to Use

#### Ready for use

. Before use, check and ensure that the sterilized parts (parts in direct contact with breast milk) are clean and water free, and the absorber is firmly connected to the mainframe.

. Clean, compress and massage breasts and areola with wet and hot towels before sucking. Relax your body to relieve the pain of bulging milk.

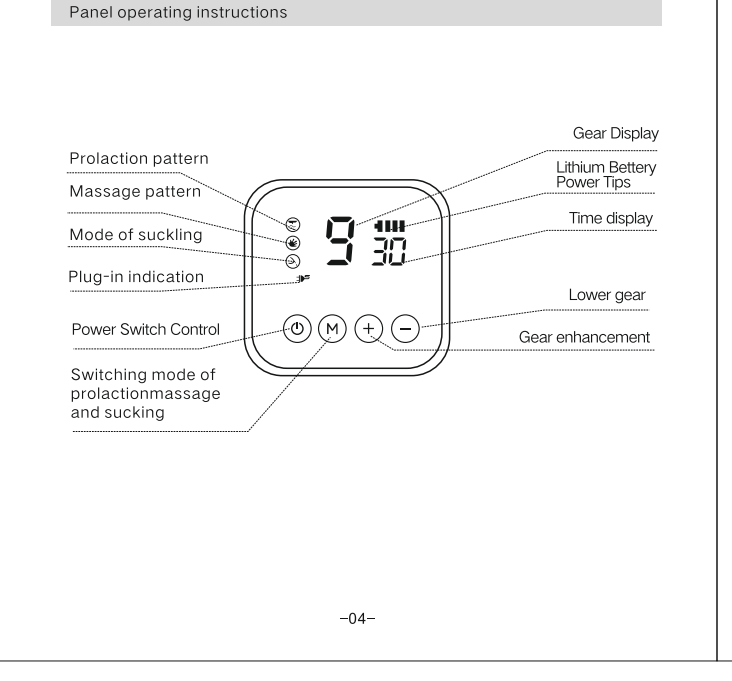

#### Boot mode switch

. Touch" (') "for 2 seconds and enter prolaction mode by default.

\* After boot can carry on prolaction, massage, suckling mode switch.

#### Screen display

- . When the working mode is prolactin. ight is on; when the working mode is "massage", the  $\circledast$  light is on; when the  $\circledcirc$  is on, it is working mode; when the x is on, it means shutdown
- \* When"prolactin"mode, the intensity can be divided into 9 files, the screen willalso display the corresponding number.
- <sup>\*</sup> "Massage" mode, there are 9 stalls, the screen will display the corresponding number . In suckling mode, there are nine stalls and the screen displays the correspondingnumbers
- When supplied by the built-in battery, the com on the LED screen is a static display of electricity; when supplied by the charging line, the battery charging state will am be dynamically displayed in the shutdown state
- \* When the battery power drops to the lowest, the right side of the battery symbolflashes, the other three are not bright, and the LED screen goes out after 10 seconds.